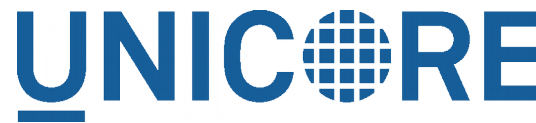

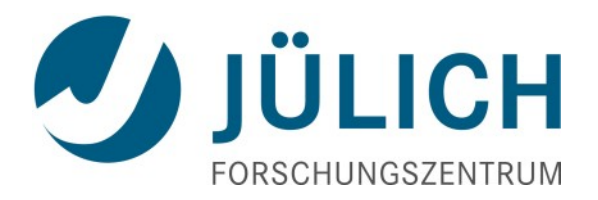

## UNICORE 8 - development directions

Bernd Schuller September 21, 2018

#### **Outline**

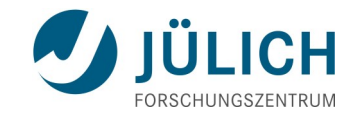

- Where is UNICORE right now
	- Strengths, weaknesses, ...
- UNICORE 8 plans
- UNICORE 8 roadmap
	- Note: will be mostly focusing on core features!

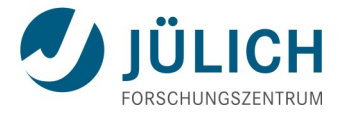

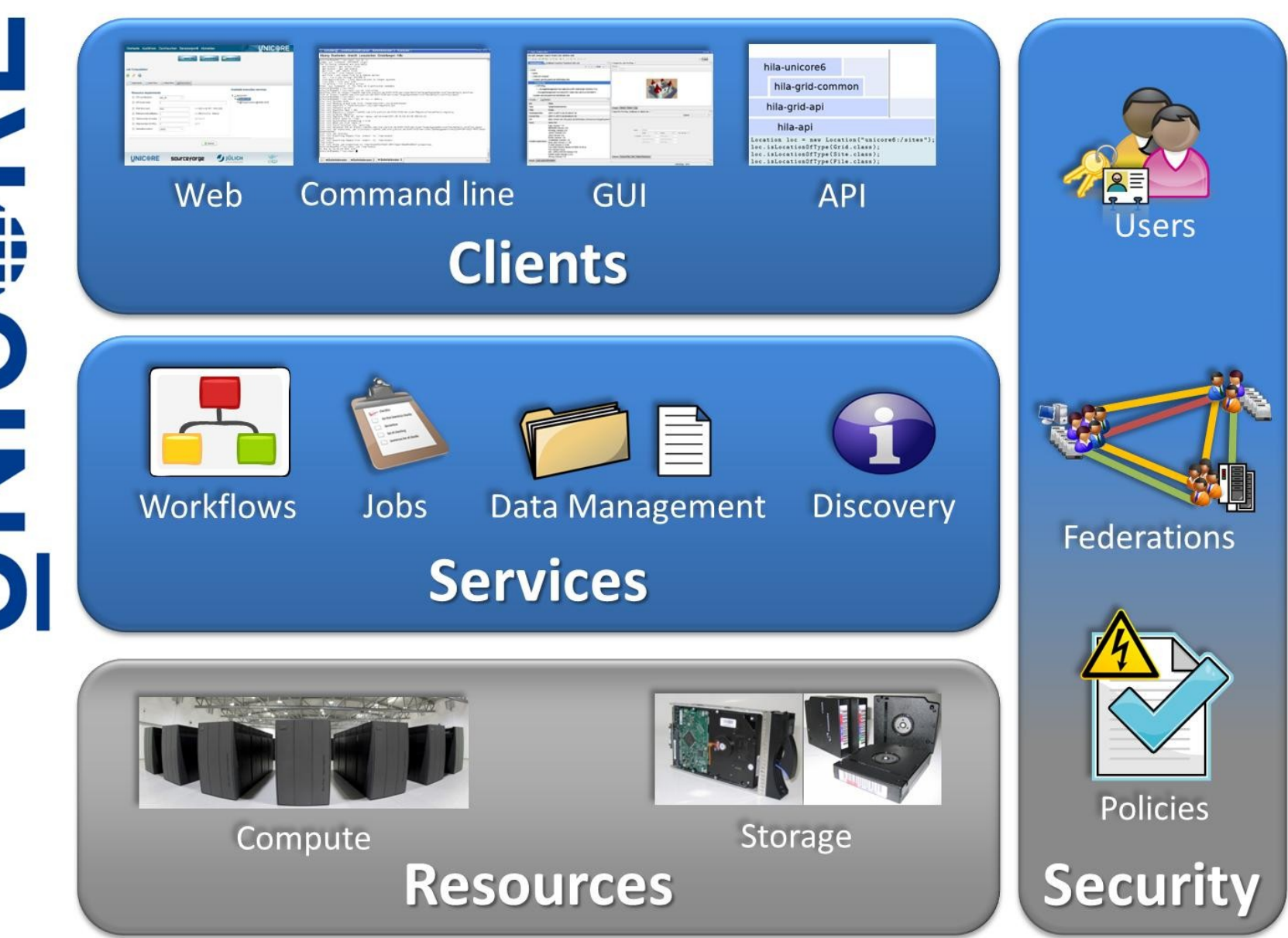

#### **Strengths**

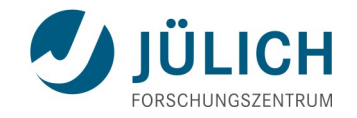

- **Allows integration of HPC into federated environments** 
	- Federated authentication, local authorization, site keeps full control
- Can simplify HPC use for non-experts (if done correctly :-)) ■ *Application concept, abstract resource model*
- **Feature-rich and flexible**
- **Portability, independence of the OS and batch system**
- **Proven extensibility**

#### **Weaknesses – complexity**

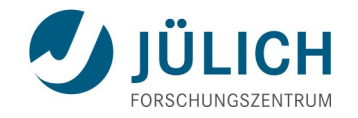

- Several servers on different physical servers, requiring matching entries in config files
- Many config files (IDB, xnjs.xml, wsrflite.xml). Many different formats. Not very intuitive.
- Internal details in admin-targeted config files (xnjs.xml, wsrflite.xml)
- X.509 PKI / trusted CA management required
- Manual adaptation to local BSS (queues, nodes, ...)

#### **Weaknesses – HPC back end**

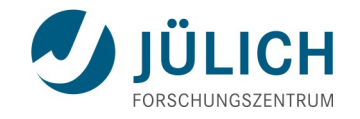

#### Resource model

- $\blacksquare$  Needs an update current heterogeneous machines cannot be modeled properly
- Weak support for "expert" users who require specific BSS or cluster features
- **Applications** 
	- Common cases require too many tricks
		- *e.g.* a serial preparation step before the parallel main *simulation run as in the Neuron app in HBP*
	- Expert help required to setup applications

## **Weaknesses – deployment and packaging**

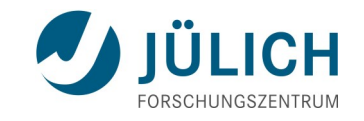

- $\blacksquare$  Full system has (too) many moving parts
	- Overkill for single-cluster-webportal style
	- Difficult for typical admins (who always have little time)
- Lack simple setup for simple cases
	- Nanomatch style everything on one cluster
	- Hook into existing user management (passwords / ssh-Keys) without requiring Unity

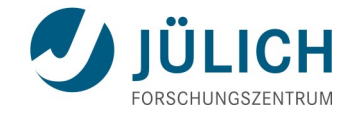

## UNICORE 7 was released January 2014

# … high time for UNICORE 8

### **UNICORE 8 – basic guidelines**

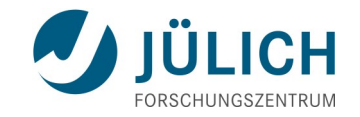

■ Remove complexity

Strengthen core use cases

■ REST API is the primary API

#### **Remove complexity**

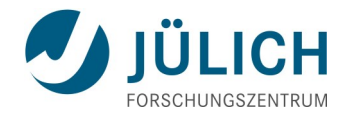

- Remove stuff: CIP (already gone), BES, Gridbean service, virtual TSS, iRods, Hadoop execution, "default SMS", ... what else?
- Disable stuff by default: data triggered processing
- **Simplify config files** 
	- xnjs.xml : remove internal details, simple property format
	- wsrflite.xml : remove internal details, simple property format
	- High-level module / feature definitions instead of internal details
	- IDB: introduce simpler format (JSON)
- More later?
	- Access control policies nobody ever changes them, right?
	- Slide 11 Standard policies could be hard-coded, with the XACML as an option?

#### **Core use cases – federated access to HPC**

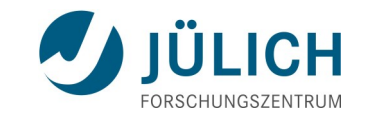

**Model current clusters** 

**Improve abstract batch submission** 

- Support low-level batch system interaction
	- Sometimes UNICORE is the only way to access a system
	- We do not want to limit what the user can do

#### **IDB / resource model**

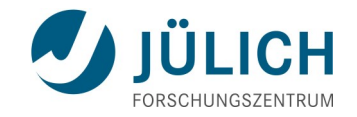

- Support heterogeneous clusters
	- Central concepts: partitions (as in Slurm)
	- Define runtime
	- Use nodes OR total CPUs
	- Less is more: avoid passing resources like memory or CPUs per node
- Remove execution environments redundant concept, rarely used as intended. Can be replaced by applications if necessary.

### **Jobs and Applications**

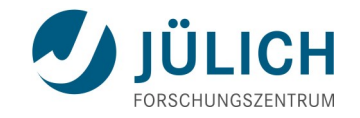

- $\blacksquare$  Extend job features
	- Job modes
		- *Interactive / login node (now has to be done via UC\_PREFER:\_INTERACTIVE\_EXECUTION)*
		- *Batch (like now)*
		- "Raw" Batch essentially only "sbatch userscript"
- **Applications** 
	- Default resource specs (default nodes, node constraints, default partition…)
	- Serial prepare / postprocess (user extensible)
	- Prolog / epilog (user extensible)

#### **REST API**

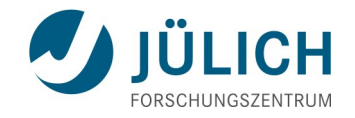

- **Make it the primary API** 
	- SOAP/XML will go eventually (in UNICORE 9)
- REST delegation (User  $\rightarrow$  A  $\rightarrow$  B) using JWT (JSON Web Tokens)
	- User authenticates to server A
	- When server A makes REST call to B,
		- *JWT token asserting identity of the user's*
		- *Signed with A's secret (RSA private key)*
		- *B validates with RSA public key ( → registry)*
	- Can be chained  $A \rightarrow B \rightarrow C...$
	- Unity not required for delegation to work

#### **Some new stuff**

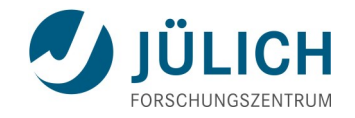

- Batch system features
	- Get job info (allocated nodes, scheduling info)
	- Support tunneling scenarios (for visualisation or steering)
	- Auto-configure UNICORE/X IDB by querying the BSS?
- AuthN supporting simpler scenarios
	- Support username+ssh key and username+PAM password
	- SSH pubkey can be retrieved automatically via TSI and/or uftpd

#### **Some new stuff – 2**

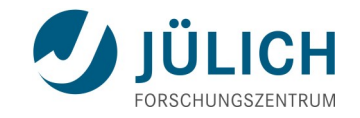

- Notification support
	- Get updates about job status changes (queued/started/finished/failed)
	- REST endpoint in job description
- Notification endpoints
	- Endpoint available on the portal and other relevant servers
	- User "Home" endpoint for collecting notifications. User clients can retrieve batch status updates instead of polling every job

#### **UNICORE 8 roadmap**

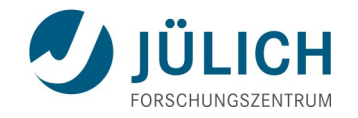

- $\blacksquare$  7.x goes into "maintenance mode"
	- $\blacksquare \rightarrow$  only bugfixes, or very important feature requests
- **XNJS 2.0** 
	- New component and configuration management
	- New resource model, JSON IDB
- **USE (UNICORE Services Environment) 4.0** 
	- Simpler configuration (less internal details...)
	- Base classes for building SOAP/REST aware clients
	- REST delegation using JWT

#### **UNICORE 8 roadmap**

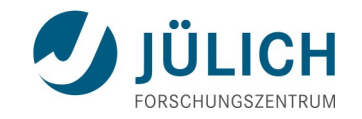

#### **UNICORE/X2**

- Remove stuff, cleanup
- New component / config management XNJS 2 and USE 4
- Clients
	- Dual SOAP / REST
		- *Use REST whenever available*
	- High-level properties / APIs independent of XML or JSON
	- Low-level interfaces (SOAP/REST) available
	- Smart(er) authentication

## **UNICORE 8 – workflow system outlook**

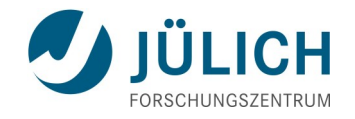

- New component / config management XNJS 2 and USE 4
- **Provide the option for a , merged "workflow system** 
	- brokering / job running
- **Use notification endpoints**
- **Remove Tracer**
- Update location manager allow general use as a file catalogue?
- $\rightarrow$  This will require a lot of work and some heavy lifting  $\dots$  e.g. updating the servorch / brokering parts

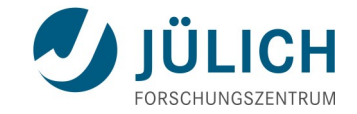

# ■ Questions?